# Technische Beschreibung und Bedienungsanleitung

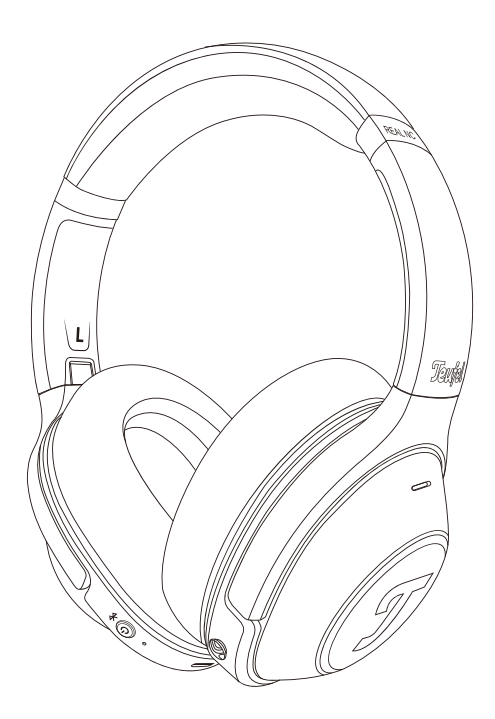

# Teufel REAL BLUE NC

Over-Ear-Bluetooth-Kopfhörer

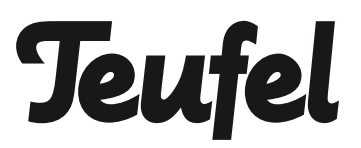

# Inhaltsverzeichnis

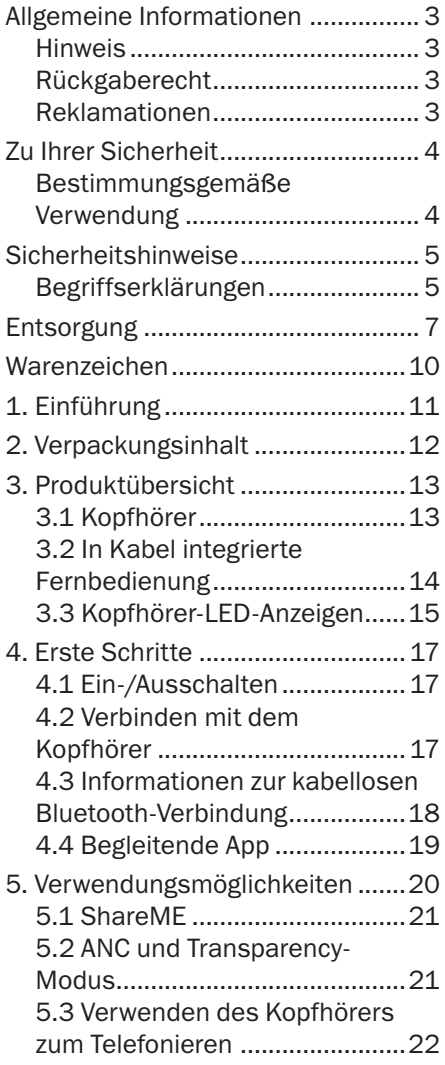

![](_page_1_Picture_201.jpeg)

# <span id="page-2-0"></span>Hinweis

Die Informationen in diesem Dokument können ohne vorherige Ankündigung geändert werden und stellen in keiner Weise eine Haftung der Lautsprecher Teufel GmbH dar.

Kein Teil dieser Bedienungsanleitung darf ohne schriftliche Genehmigung der Lautsprecher Teufel GmbH in irgendeiner Form reproduziert oder in irgendeiner Weise elektronisch, mechanisch, durch Fotokopie oder Aufzeichnung übertragen werden. © Lautsprecher Teufel GmbH Version 3.4 Oktober 2022

# Rückgaberecht

Wenn Sie von Ihrem Rückgaberecht Gebrauch machen möchten, bitten wir Sie, auf die Originalverpackung zu achten. Wir können die Rückgabe von Kopfhörern nur MIT DER ORIGINALVERPACKUNG akzeptieren. Kopfhörer, die ohne Originalverpackung zurückgegeben werden, werden nicht akzeptiert.

# Reklamationen

Vielen Dank für Ihre Unterstützung.

Im Falle einer Reklamation ist die Rechnungsnummer erforderlich, damit Ihre Reklamation bearbeitet werden kann. Die Rechnungsnummer finden Sie auf dem Verkaufsbeleg (dem Produkt beigefügt) oder auf dem PDF-Dokument zur Auftragsbestätigung.

# <span id="page-3-0"></span>Bestimmungsgemäße Verwendung

Der "Teufel REAL BLUE NC" Kopfhörer wurde für die Wiedergabe von Audiosignalen entwickelt, die kabellos über Bluetooth® von einem externen Player übertragen werden können. Der Kopfhörer eignet sich auch als Kopfhörer für die Verbindung mit Bluetooth-kompatiblen (Mobil-) Telefonen. Verwenden Sie den Kopfhörer nur gemäß den Angaben in dieser Bedienungsanleitung. Jede andere Verwendung gilt als nicht bestimmungsgemäß und kann zu Sach- oder Personenschäden führen. Für Schäden, die durch unsachgemäßen Gebrauch entstehen, übernimmt der Hersteller keine Haftung. Der Kopfhörer ist nur für den privaten Gebrauch bestimmt.

![](_page_3_Picture_3.jpeg)

Bevor Sie den Kopfhörer benutzen, lesen Sie bitte zuerst die

Sicherheitshinweise und die Bedienungsanleitung sorgfältig durch. Nur so können alle Funktionen sicher und zuverlässig genutzt werden. Bewahren Sie die Bedienungsanleitung an einem sicheren Ort auf und geben Sie sie auch an alle nachfolgenden Besitzer weiter.

<span id="page-4-0"></span>Dieses Kapitel enthält allgemeine Sicherheitshinweise. Sie sollten diese Hinweise stets beachten, um sich und Dritte zu schützen. Beachten Sie auch die Warnhinweise in den einzelnen Kapiteln dieser Bedienungsanleitung.

## Begriffserklärungen

Die folgenden Hinweisbegriffe finden Sie in dieser Bedienungsanleitung:

### **AWARNUNG**

*Dieser Hinweisbegriff weist auf ein mittleres Risiko hin, das, wenn es nicht vermieden wird, zu Tod oder schweren Verletzungen führen kann.* **ACHTUNG** 

*Dieser Hinweisbegriff weist auf ein geringes Risiko hin, das, wenn es nicht vermieden wird, zu leichten oder mittleren Verletzungen führen kann.*

### **HINWEIS**

### *Dieser Hinweisbegriff warnt Sie vor möglichen Schäden.*

Dieses Symbol weist auf nützliche Zusatzinformationen hin.

### **AWARNUNG**

Erstickungsgefahr! Beim Spielen können sich Kinder in der Verpackungsfolie verfangen und ersticken.

• Achten Sie darauf, dass Kinder nicht mit der Verpackung spielen und keine kleinen Teile des Kopfhörers entfernen und in den Mund nehmen.

Gefährdung im Straßenverkehr und bei der Arbeit! Der Kopfhörer dämpft Außengeräusche erheblich, so dass Sie Ihre Umgebung nicht im vollen Umfang wahrnehmen können.

• Tragen Sie auf keinen Fall Ihren Kopfhörer, während Sie Aktivitäten durchführen, bei denen Sie auf Ihre Umgebung achten müssen. Dies gilt insbesondere, wenn Sie Maschinen bedienen oder auf der Straße fahren. Beachten Sie bei der Verwendung des Kopfhörers auch die gesetzlichen Vorschriften und Bestimmungen des Landes, in dem Sie sich befinden.

#### Achtung! Explosionsgefahr/ Brandgefahr! Lithium-Akkus können bei unsachgemäßer Handhabung explodieren.

• Erwärmen oder verbrennen Sie den wiederaufladbaren Akku nicht. Laden Sie den Akku nur bei einer Umgebungstemperatur von 0–45 °C. Verwenden Sie den Kopfhörer nicht in explosionsgefährdeten Umgebungen. Setzen Sie Batterien und Akkus keiner direkten Sonneneinstrahlung aus.

#### Störungen durch Funkwellen! Funkwellen können die Funktion anderer empfindlicher Geräte beeinträchtigen, die nicht geschützt sind.

• Verwenden Sie den Kopfhörer nur in Umgebungen, in denen die Verwendung von Bluetooth® zulässig ist.

# **ACHTUNG**

![](_page_5_Picture_5.jpeg)

#### Langes Hören bei hohen Lautstärken kann zu Hörverlust führen!

- Um Gesundheitsschäden zu vermeiden, vermeiden Sie längeres Hören bei hohen Lautstärken.
- Wenn der Kopfhörer auf volle Lautstärke eingestellt ist, kann dies zu einem sehr hohen Schalldruck führen. Dies kann psychologische Folgen haben und auch zu körperlichen Verletzungen führen. Besonders gefährdet sind Kinder. Stellen Sie den Lautstärkeregler

Ihres Wiedergabegeräts auf niedrige Lautstärke, bevor Sie es einschalten.

# **HINWEIS**

Gefahr von Produktschäden! Unsachgemäße Handhabung des Kopfhörers kann zu Schäden führen.

• Achten Sie darauf, dass der Kopfhörer nicht nass wird und schützen Sie ihn vor Feuchtigkeit, Hitze (z. B. im Sommer im Auto) und mechanischen Einflüssen (z. B. starken Schlägen, Druck und Herabfallen).

#### <span id="page-6-0"></span>Wichtige Informationen nach dem Elektro- und Elektronikgerätegesetz (ElektroG)

Wir weisen Besitzer von Elektro- und Elektronikaltgeräten darauf hin, dass Elektroaltgeräte gemäß den geltenden gesetzlichen Vorschriften einer vom Siedlungsabfall getrennten Erfassung zuzuführen sind. In den Elektroaltgeräten enthaltene Batterien und Akkumulatoren, die nicht fest vom Elektroaltgerät umschlossen sind, sowie Lampen, die zerstörungsfrei aus dem Altgerät entnommen werden können, sind vor deren Abgabe an einer Erfassungsstelle zerstörungsfrei von diesem zu trennen und einer vorgesehenen Entsorgung zuzuführen. Für die Entsorgung der Batterien beachten Sie bitte unsere nachstehenden Hinweise zum BattG.

Sie leisten einen wichtigen Beitrag zur Wiederverwendung, zum Recycling und zur sonstigen Verwertung von Altgeräten dadurch, dass Sie Ihre Altgeräte einer getrennten Erfassung in den richtigen Sammelgruppen zuführen.

Das nachfolgend dargestellte und auf Elektro- und Elektronikaltgeräten aufgebrachte Symbol einer durchgestrichenen Abfalltonne weist zusätzlich auf die Pflicht zur getrennten Erfassung hin:

![](_page_6_Picture_5.jpeg)

Elektrofachmärkte und Lebensmittelläden sind nach § 17 ElektroG unter bestimmten Voraussetzungen zur Rücknahme von Elektro- und Elektronikaltgeräten verpflichtet. Stationäre Vertreiber müssen bei Verkauf eines neuen Elektrogeräts ein Elektroaltgerät der gleichen Art kostenfrei zurücknehmen (1:1-Rücknahme). Dies gilt auch bei Lieferungen nach Hause. Diese Händler müssen außerdem bis zu drei kleine Elektroaltgeräte (≤ 25 cm) zurücknehmen, ohne dass dies an einen Neukauf geknüpft werden darf (0:1-Rücknahme).

Nach dem ElektroG sind wir als Online-Vertreiber von Elektrogeräten entsprechend verpflichtet, wobei unsere Pflicht zur 1:1-Rücknahme bei Auslieferung eines neuen Elektround Elektronikgeräts aufgrund unseres Produktsortiments auf die Mitnahme von Großgeräten (> 50 cm) der gleichen Art beschränkt ist. Der Pflicht zur Rücknahme von anderen als Großgeräten kommen wir über unseren Dienstleister nach. Die genauen Kontaktdaten und Abgabeorte finden Sie auf unserer Website www.teufel.de/entsorgung. Daneben ist die Rückgabe von Elektroaltgeräten auch bei einer offiziellen Abgabestelle der öffentlichrechtlichen Entsorgungsträger kostenlos möglich.

Wichtig: Aus Sicherheitsgründen möchten wir Sie bitten auf den Versand von Beleuchtungskörpern (etwa Lampen) zu verzichten. Bitte nutzen Sie für eine Rückgabe von Beleuchtungskörpern die Sammelstellen der öffentlichrechtlichen Entsorgungsträger oder kontaktieren Sie uns unmittelbar unter www.teufel.de/entsorgung.

Für die Löschung personenbezogener Daten auf den zu entsorgenden Elektroaltgeräten sind Sie als Endnutzer vor der Abgabe selbst verantwortlich.

Wichtig: Unsere Geräte können Batterien/Akkumulatoren enthalten. Soweit dies der Fall ist, entnehmen Sie weitere Informationen zum Typ und chemischen System der Batterie, bitte der beigefügten Produktdokumentation. Bei Produkten mit Batteriefächern können Sie die Batterien oder Akkumulatoren direkt entnehmen und fachgerecht entsorgen. Sofern die Batterien in dem Produkt fest verbaut sind, versuchen Sie bitte auf keinen Fall, die Batterien selbst auszubauen, sondern wenden sich dazu an einen unserer Mitarbeiter oder aber an entsprechendes Fachpersonal.

#### Wichtige Informationen nach dem Batteriegesetz (BattG)

Batterien und Akkumulatoren dürfen nicht im Hausmüll entsorgt werden.

Altbatterien können Schadstoffe enthalten, die bei nicht sachgemäßer Lagerung oder Entsorgung die Umwelt oder Ihre Gesundheit schädigen können. Dies betrifft insbesondere den nicht sachgemäßen Umgang mit lithiumhaltigen Batterien.

Batterien enthalten, aber auch wichtige Rohstoffe wie z.B. Eisen, Zink, Mangan oder Nickel und können verwertet werden. Die getrennte Sammlung ermöglicht die Wiederverwertung dieser Rohstoffe und vermeidet negative Auswirkungen freiwerdender Schadstoffe auf die Umwelt und die menschliche Gesundheit.

![](_page_7_Picture_8.jpeg)

Das Zeichen mit der durchgekreuzten Abfalltonne bedeutet, dass Sie Altbatterien und Akkus nicht im Hausmüll entsorgen dürfen. Vielmehr sind Sie als Endnutzer gesetzlich verpflichtet Altbatterien zurückzugeben.

Sie können die Batterien und Akkumulatoren bei einer offiziellen Abgabestelle wie etwa einer Sammelstelle der öffentlichrechtlichen Entsorgungsträger kostenlos abgeben. Altbatterien, die wir als Neubatterie führen oder geführt haben, können Sie

auch in unseren Teufel Stores oder bei einem unserer Versandlager abgeben. Im Falle des Versendens an unser Versandlager weisen wir Sie aber auf die gefahrgutrechtlichen Bestimmungen des gewählten Versanddienstleisters hin und möchten Sie bitten, Batterien nicht postalisch an uns zu versenden. Die Adressen unserer Versandlager können sie über unseren Kundenservice beziehen.

Bei Vorliegen der gesetzlichen Voraussetzungen müssen vom Hersteller der Batterien nachstehende Symbole mit folgender Bedeutung bei der Kennzeichnung der Batterien verwendet werden:

Hg: Batterie enthält mehr als 0,0005 Massenprozent Quecksilber

Pb: Batterie enthält mehr als 0,004 Massenprozent Blei

Cd: Batterie enthält mehr als 0,002 Massenprozent Cadmium

Zur Abfallvermeidung und zur Vermeidung von Vermüllung sollte im Übrigen auf Batterien mit großer Lebensdauer oder auf Akkus zurückgegriffen werden. Austauschbare Akkumulatoren ermöglichen eine lange Nutzungsdauer von Elektro- und Elektronikgeräten und dadurch können Geräte und Akkus auf eine Wiederverwendung vorbereitet werden (bspw. Akkus regenerieren/ austauschen).

Weitere Informationen zur Abfallvermeidung für Verbraucher sind etwa dem Abfallvermeidungsprogramm des Bundes unter Beteiligung der Länder zu entnehmen.

<span id="page-9-0"></span>© Alle Warenzeichen sind Eigentum ihrer jeweiligen Inhaber.

Apple, iOS und Siri sind ein Warenzeichen der Apple Inc., eingetragen in den USA und anderen Ländern.

Android und Google Assistant sind Warenzeichen von Google LLC.

# <sup>®</sup> Bluetooth<sup>®</sup>

Die Bluetooth® Wortmarke und die Logos sind eingetragene Warenzeichen und im Besitz von Bluetooth SIG, Inc. und jegliche Verwendung dieser Warenzeichen durch Lautsprecher Teufel erfolgt unter Lizenz.

![](_page_9_Picture_6.jpeg)

![](_page_9_Picture_7.jpeg)

Qualcomm® aptX™ ist ein Produkt von Qualcomm Technologies International, Ltd.

# <span id="page-10-0"></span>1. Einführung

Vielen Dank, dass Sie sich für den Teufel REAL BLUE NC Bluetooth-Kopfhörer entschieden haben. Er ist ein zuverlässiger, alltagstauglicher Over-Ear-Kopfhörer mit aktiver Geräuschunterdrückung, der Ihre Musik über Bluetooth mit attraktivem Design, hohem Komfort und Funktionalität wiedergibt. Hören Sie nur das, was Sie hören wollen – ohne Ablenkung, dafür sorgt die aktive Geräuschunterdrückung mit Transparency-Modus.

# <span id="page-11-0"></span>2. Verpackungsinhalt

Packen Sie den Karton vorsichtig aus und achten Sie darauf, dass die folgenden Teile enthalten sind. Wenn ein Teil beschädigt ist oder fehlen sollte, darf das Gerät nicht verwendet werden. Wenden Sie sich dann an Ihren Händler oder einen Kundendienstvertreter.

![](_page_11_Picture_2.jpeg)

![](_page_11_Figure_4.jpeg)

Kopfhörer

USB-C-Ladekabel

3,5-mm-Kabel

Kurzanleitung und Safety Booklet

# <span id="page-12-0"></span>3.1 Kopfhörer

![](_page_12_Picture_2.jpeg)

Der "Teufel REAL BLUE NC" verfügt über die folgenden Bedienungselemente:

![](_page_12_Picture_128.jpeg)

# <span id="page-13-0"></span>3.2 In Kabel integrierte Fernbedienung

![](_page_13_Figure_1.jpeg)

8. In Kabel integrierte Fernbedienung

# <span id="page-14-0"></span>3.3 Kopfhörer-LED-Anzeigen

![](_page_14_Picture_1.jpeg)

Während des Betriebs leuchtet die LED 2 nicht auf, es sei denn, der Betriebszustand ändert sich. Die häufigsten LED-Anzeigen sind in der Tabelle unten zu finden.

![](_page_14_Picture_104.jpeg)

![](_page_15_Picture_90.jpeg)

![](_page_15_Figure_1.jpeg)

Während des Betriebs leuchtet die LED 6 nicht auf, es sei denn, der Betriebszustand ändert sich. Die häufigsten LED-Anzeigen sind in der Tabelle unten zu finden.

![](_page_15_Picture_91.jpeg)

# <span id="page-16-0"></span>4.1 Ein-/Ausschalten

Halten Sie die Ein/Aus-Taste 1 für 2 Sekunden gedrückt, um den Kopfhörer ein- oder auszuschalten.

Der Kopfhörer schaltet sich automatisch nach 10 Minuten ohne Audiosignal oder Benutzerbedienung aus.

Der Auto-Abschalt-Timer kann über die Teufel Headphones App geändert werden.

# 4.2 Verbinden mit dem Kopfhörer

- 1. Halten Sie die Ein/Aus-Taste 1 für 2 Sekunden gedrückt, um den Kopfhörer einzuschalten.
- 2.Wenn die Geräteliste (Speicher) des Kopfhörers leer ist (es gibt keine zuvor verbundenen Geräte), blinkt die LED 2 schnell blau. Der Kopfhörer befindet sich nun im Bluetooth-Kopplungsmodus und gibt einen sich wiederholenden Systemton ab.

# **HINWEIS**

*Wenn die Geräteliste des Kopfhörers nicht leer ist (es sind bereits Geräte verbunden), leuchtet die LED blau. Der Kopfhörer befindet sich nun im Verbindungsmodus und verbindet sich automatisch mit bereits verbundenen Geräten, wenn diese sich innerhalb der Bluetooth-*Reichweite (10 m) befinden. *Falls Sie ein neues Gerät koppeln möchten, drücken Sie zweimal die Ein/ Aus-Taste, um den Bluetooth-Kopplungsmodus zu aktivieren.*

3.Aktivieren Sie die Bluetooth-Funktion auf Ihrem Gerät und wählen Sie "Teufel REAL BLUE NC" aus der Liste der verfügbaren Geräte aus. Die LED leuchtet 10 Sekunden lang blau, wenn die Kopplung erfolgreich war. Außerdem ist ein Systemton zu hören.

#### <span id="page-17-0"></span>**HINWEIS**

*Der Bluetooth-Modus funktioniert nur, wenn kein Verbindungskabel an die 3,5-mm-Buchse angeschlossen ist. Sobald das Verbindungskabel angeschlossen ist, wird der Bluetooth-Modus deaktiviert.*

*Der Kopfhörer speichert*  die letzten 7 gekoppelten *Geräte und verbindet sich automatisch mit ihnen, wenn sie sich innerhalb der*  Bluetooth-Reichweite (10 m) *befinden.*

*Zum Löschen der Geräteliste halten Sie bei ausgeschaltetem Kopfhörer die Ein/Aus-Taste 1 für*  8 Sekunden gedrückt, bis die *LED zweimal blau blinkt.*

# 4.3 Informationen zur kabellosen Bluetooth-Verbindung

Der Kopfhörer ist mit Bluetooth 5.0 kompatibel.

Wenn Ihre Audioquelle hochauflösende

Audiocodierverfahren wie SBC, AptX und AAC unterstützt, wird die Musik automatisch in hoher Audioqualität wiedergegeben.

Die gekoppelten Geräte stellen nach dem Einschalten sofort die drahtlose Bluetooth-Verbindung her und sind betriebsbereit.

Wenn der Kopfhörer eingeschaltet wird, versucht er automatisch, sich mit dem zuletzt verbundenen Bluetooth-Gerät zu verbinden.

![](_page_17_Figure_10.jpeg)

# <span id="page-18-0"></span>4.4 Begleitende App

Der Kopfhörer verfügt auch über eine iOS- und Android-App, die folgende Funktionen bietet:

- Vom Benutzer konfigurierbarer EQ und Auswahl der Voreinstellung
- ShareMe-Steuerung
- Anzeige des Batteriestands
- ANC-Einstellung
- Transparency-Einstellung
- Auslöser des Sprachassistenten deaktivieren
- Deaktivieren/Einstellen der Zeit für die automatische Abschaltung
- Software-Aktualisierung

![](_page_18_Picture_10.jpeg)

# <span id="page-19-0"></span>5. Verwendungsmöglichkeiten

![](_page_19_Figure_1.jpeg)

# <span id="page-20-0"></span>5.1 ShareME

Der Teufel REAL BLUE NC ist mit der ShareMeTM-Funktion ausgestattet und kann Musik zwischen zwei Teufel REAL BLUE NC-Kopfhörern kabellos und gleichzeitig teilen.

- 1.Stellen Sie am ersten Kopfhörer eine Bluetooth-Verbindung her.
- 2.Starten Sie die Musikwiedergabe auf dem ersten Kopfhörer.
- 3.Drücken Sie die Ein/Aus-Taste 1 und die mittlere Taste am Joystick 5 am ersten Kopfhörer gleichzeitig. Die LED 2 blinkt schnell violett und der Kopfhörer gibt zusätzlich einen sich wiederholenden Systemton ab. Der erste Kopfhörer ist nun bereit für die Verbindung mit dem zweiten Kopfhörer.
- 4.Schalten Sie den zweiten Kopfhörer ein und drücken Sie dann die Fin/Aus-Taste 1 und die mittlere Taste am Joystick 5 gleichzeitig. Die LED blinkt schnell violett und der Kopfhörer gibt zusätzlich einen sich wiederholenden Systemton ab.

### **HINWEIS**

### *Stellen Sie sicher, dass die Musik auf dem zweiten Kopfhörer angehalten wird, wenn dieser bereits mit einem Smart-Gerät verbunden ist.*

5.Wenn die Verbindung der beiden Kopfhörer erfolgreich ist, geben beide Kopfhörer

einen Systemton ab und die LED leuchtet 10 Sekunden lang violett. Die Musik auf dem ersten Kopfhörer wird dann mit dem zweiten Kopfhörer geteilt. Die Wiedergabesteuerung kann an beiden Kopfhörern vorgenommen werden.

6.Drücken Sie am ersten Kopfhörer gleichzeitig die Ein/ Aus-Taste 1 und die mittlere Taste am Jovstick 5, um das gemeinsame Hören von Musik zu beenden. Beide Kopfhörer geben einen Systemton ab, wenn die Musikfreigabe beendet wird.

# 5.2 ANC und Transparency-Modus **ANC**

Genießen Sie Ihre Musik auch in einer ständig lauten Umgebung in Ruhe. Die LED 6 leuchtet grün, wenn ANC mit der ANC/Transparen-cy-Taste eingeschaltet wird. Halten Sie die Taste bitte zum Aktivieren von ANC 2 Sekunden lang gedrückt. Wenn Sie ANC nutzen möchten, obwohl keine Musik wiedergegeben wird, stellen Sie bitte in der Teufel Headphones App den Timer für die automatische Ausschaltung auf "Nie".

#### **Transparency**

Hören Sie die Geräusche in Ihrer Umgebung während des Tragens der Kopfhörer. Die LED 6 leuchtet weiß, wenn durch Drücken der ANC/Transparency-Taste in den Transparency-Modus gewechselt wird. <span id="page-21-0"></span>Bei Anrufen können Sie den Transparency-Modus verwenden, um Ihre eigene Stimme zu hören.

# 5.3 Verwenden des Kopfhörers zum Telefonieren

Der Teufel REAL BLUE NC verfügt über ein eingebautes Mikrofon. Wenn der Kopfhörer über Bluetooth mit Ihrem Smartphone verbunden ist, kann er als Headset für Telefonate verwendet werden.

Die Musikwiedergabe wird bei einem eingehenden Anruf unterbrochen und nach Beendigung des Anrufs fortgesetzt.

Die folgenden Funktionen stehen zur Verfügung:

![](_page_21_Picture_243.jpeg)

# 5.4 Verwenden des **Sprachassistenten**

Der Teufel REAL BLUE NC verfügt über ein eingebautes Mikrofon. Wenn der Kopfhörer über Bluetooth mit Ihrem Smartphone verbunden ist, halten Sie die Mitte des Joysticks für 2 Sekunden gedrückt halten, um den Sprachassistenten zu aktivieren (wenn Sie nicht telefonieren).

# 5.5 Zurücksetzen

Wenn Sie Ihren Kopfhörer auf die Standardeinstellungen zurücksetzen möchten, halten Sie die Ein/Aus-Taste und die ANC-Taste gleichzeitig 4 Sekunden lang gedrückt. Die LED 2 blinkt während des Zurücksetzens abwechselnd rot und blau und erlischt, wenn das Zurücksetzen abgeschlossen ist. Bitte beachten Sie, dass beim Zurücksetzen die Bluetooth-Geräteliste gelöscht wird und auch die persönlichen Einstellungen in der Teufel Headphones App gelöscht werden.

# <span id="page-22-0"></span>5.6 Verwendung des Verbindungskabels

![](_page_22_Picture_1.jpeg)

### Anschließen des Kabels

1.Das beiliegende Verbindungskabel verfügt über zwei 3,5-mm-Klinkenstecker. Stecken Sie den gekerbten 3,5-mm-Klinkenstecker in die 3,5-mm-Klinkenbuchse 4 des Kopfhörers. Achten Sie darauf, dass die Kabelfernbedienung näher am Kopfhörer liegt als

an Ihrem Audiosystem oder Smartphone.

- 2.Verbinden Sie den anderen Klinkenstecker des Anschlusskabels mit der 3,5-mm-Buchse Ihrer Audioanlage oder Ihres Smartphones.
- 3.Ziehen Sie zum Trennen des Anschlusskabels vom Kopfhörer den Klinkenstecker vorsichtig von der 3,5-mm-Buchse des AUX-Eingangs ab.

# **HINWEIS**

### *Die Bluetooth-Funktion wird automatisch beendet, sobald der Kopfhörer über den 3,5-mm-Klinkenstecker angeschlossen ist.*

### Verwenden der Fernbedienung

Die Fernbedienung am Verbindungskabel verfügt über ein eingebautes Mikrofon, eine Steuertaste zum Telefonieren und zur Steuerung der Musikwiedergabe.

Die folgenden Funktionen stehen zur Verfügung:

![](_page_22_Picture_179.jpeg)

# <span id="page-23-0"></span>6. Aufladen

Zum Überprüfen des aktuellen Batteriestands Ihres Kopfhörers drücken Sie kurz die Ein/Aus-Taste. Die Status-LED 2 leuchtet auf und zeigt 10 Sekunden lang den aktuellen Batteriestand an. Die LED-Farbe leuchtet weiß bei 60–100 % und gelb bei 21–59 %. Wenn die LED wiederholt rot blinkt, liegt der Batteriestand bei 1–20 % und der Kopfhörer muss aufgeladen werden. Außerdem ist ein Systemton zu hören, wenn der Batteriestand niedrig ist.

![](_page_23_Picture_2.jpeg)

Verbinden Sie den USB-C-

Anschluss 3 des Kopfhörers mit dem beiliegenden USB-C-Kabel mit einem USB-Anschluss am PC oder einem USB-Ladegerät.

Sobald der Akku vollständig geladen wurde, ziehen Sie das USB-C-Kabel aus dem USB-C-Anschluss des Kopfhörers. Die LED schaltet sich aus.

#### Batteriestatus LED 2 während des **Ladevorgangs**

![](_page_23_Picture_108.jpeg)

# <span id="page-24-0"></span>7. Wartung und Pflege

# 7.1 Reinigung

Reinigen Sie die Ohrpolster und den Kopfbügel mit einem weichen, trockenen Tuch. Verwenden Sie niemals aggressive Reinigungsmittel, da diese die empfindlichen Oberflächen beschädigen können.

# 7.2 Handhabung

Setzen Sie den Kopfhörer so auf, dass beide Ohren gut bedeckt sind.

Passen Sie die Länge des Kopfbandes bei Bedarf an Ihre Kopfgröße an.

# 7.3 Lagerung

Klappen Sie den Kopfhörer zur platzsparenden Aufbewahrung zusammen.

![](_page_24_Picture_8.jpeg)

Verwenden Sie die beiliegende Aufbewahrungstasche zur Aufbewahrung und zum Transport des Kopfhörers sowie des Zubehörs.

Bewahren Sie den Kopfhörer an einem sauberen und trockenen Ort auf.

# 7.4 Wechseln der **Ohrpolster**

![](_page_24_Picture_13.jpeg)

Bitte halten Sie die Hörmuschel während des Wechsels mit einer Hand (1) fest, da das Drehgelenk bei zu starkem Druck brechen kann.

![](_page_24_Picture_15.jpeg)

Beginnen Sie an der Oberseite des Polsters (2) und gehen Sie dann z. B. mit dem Daumennagel zwischen das Polster und den Kopfhörer. Auf

diese Weise können Sie das Polster schrittweise entfernen.

![](_page_25_Picture_1.jpeg)

Achten Sie darauf, keine verdrehenden Bewegungen zu machen, da der Vorsprung im Inneren des Kopfhörers dabei möglicherweise beschädigt werden könnte.

Achten Sie beim Einsetzen des neuen Polsters auf die richtige Position. Die Kerbe (3) im Polster und der Vorsprung (4) am Kopfhörer dienen dabei als Positionierungshilfe. Beginnen Sie einfach dort und klipsen Sie dann vorsichtig das komplette Polster ein.

### **HINWEIS**

*Die Produkte, Batterien und Ohrpolster müssen am Ende der Lebensdauer bei den von den örtlichen Behörden festgelegten getrennten Sammelstellen abgegeben werden. Dadurch wird sichergestellt, dass WEEE-Abfälle auf eine Weise recycelt und behandelt werden, die wertvolle Materialien schont sowie die menschliche Gesundheit und die Umwelt schützt.*

#### <span id="page-26-0"></span>Häufige Lösungen

Falls Probleme mit dem Kopfhörer auftreten:

- 1.Überprüfen Sie den Zustand der Betriebs-LEDs.
- 2. Laden Sie die Batterien.
- 3.Erhöhen Sie die Lautstärke auf Ihrem Mobilgerät.
- 4.Versuchen Sie, ein anderes Mobilgerät zu verbinden.

Wenn Sie das Problem nicht lösen können, finden Sie in der folgenden Tabelle Symptome und Lösungen für häufige Probleme. Wenn Sie Ihr Problem immer noch nicht lösen können, wenden Sie sich an den Teufel-Kundendienst.

![](_page_26_Picture_143.jpeg)

![](_page_27_Picture_61.jpeg)

# <span id="page-28-0"></span>9. Technische Daten

![](_page_28_Picture_70.jpeg)

Weitere technische Daten finden Sie auf unserer Website. Technische Änderungen vorbehalten!

![](_page_28_Figure_3.jpeg)

![](_page_28_Picture_4.jpeg)

# <span id="page-29-0"></span>10. Konformitätserklärung

Die Lautsprecher Teufel GmbH erklärt, dass dieses Produkt der Richtlinie 2014/53/EU entspricht. Den vollständigen Text der EU-Konformitätserklärung finden sie unter diesen Internetadressen: www.teufel.de/konformitaetserklaerungen www.teufelaudio.com/declaration-of-conformity

![](_page_30_Picture_0.jpeg)

Bei Fragen, Anregungen oder Beschwerden wenden Sie sich bitte an unseren Kundendienst:

Lautsprecher Teufel GmbH Bikini Berlin, Budapester Str. 44 10787 Berlin (Germany)

www.teufelaudio.com www.teufel.de www.teufel.ch www.teufelaudio.at www.teufelaudio.nl www.teufelaudio.be www.teufelaudio.fr www.teufelaudio.pl www.teufelaudio.it www.teufelaudio.es

Telefon:

Deutschland: +49 (0)30 217 84 217 Österreich: +43 12 05 22 3 Schweiz: +41 43 50 84 08 3 International: 0800 400 300 20 Fax: +49 (0) 30 / 300 930 930 Online-Support: www.teufelaudio.com/service www.teufel.de/service Kontaktformular: www.teufel.de/kontakt Contact: www.teufelaudio.com/contact

Für die Richtigkeit dieser Informationen wird keine Gewähr übernommen. Technische Änderungen, Druckfehler und sonstige Irrtümer vorbehalten.